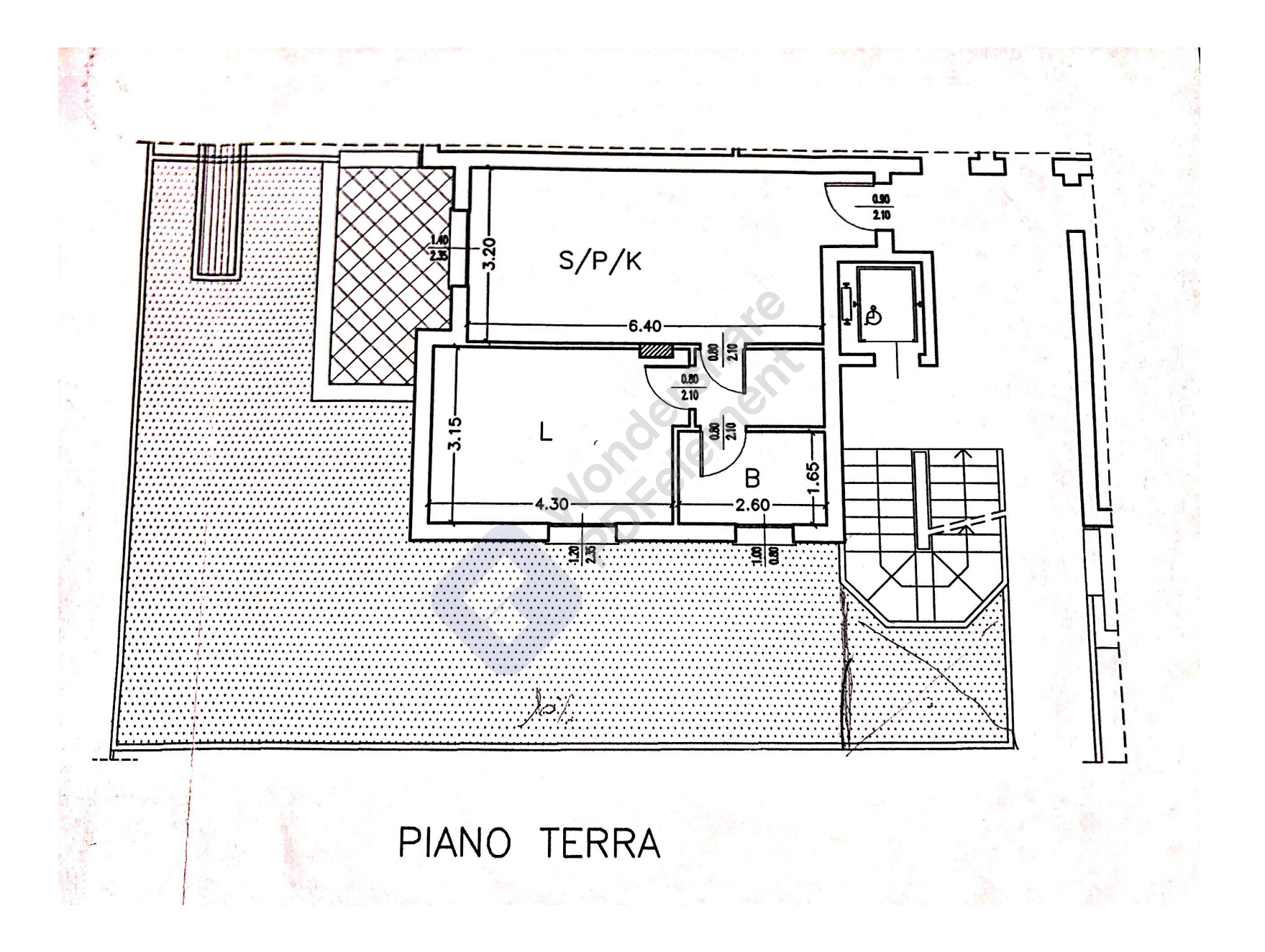

Scansionato con CamScanner

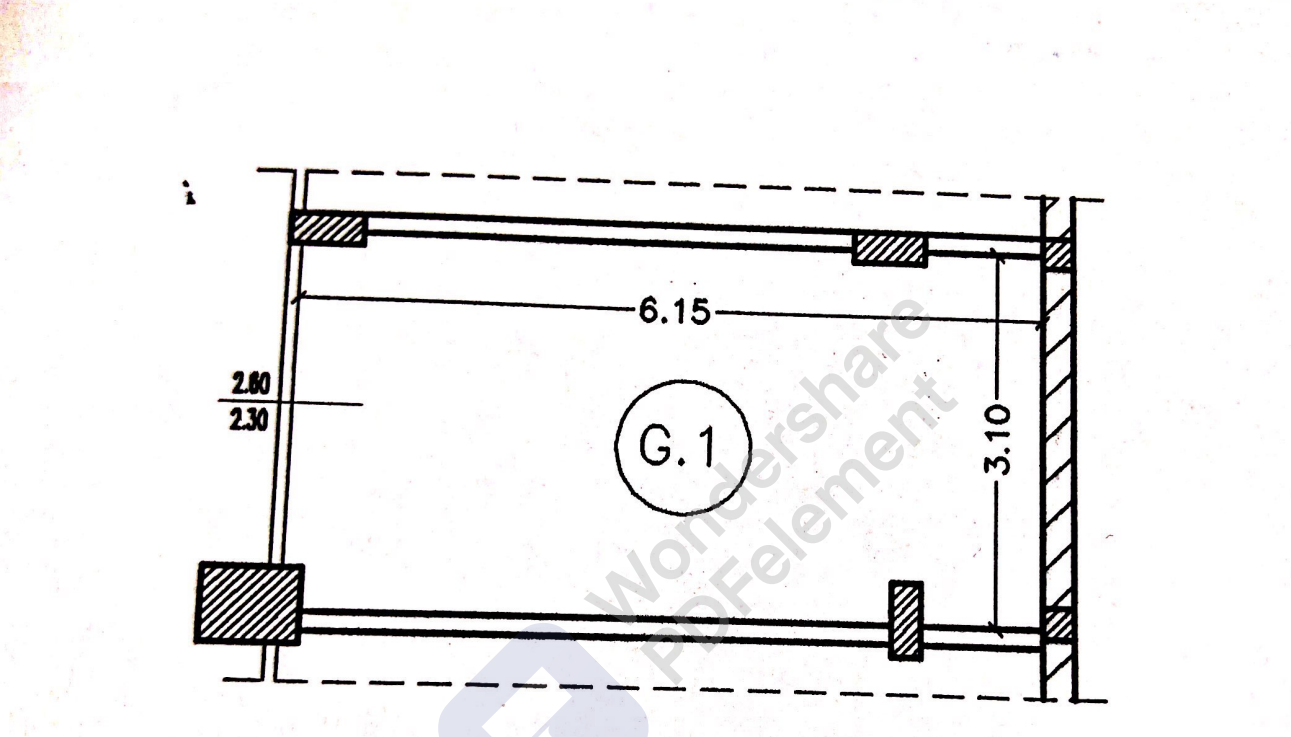

## PIANO INTERRATO

Scansionato con CamScanner

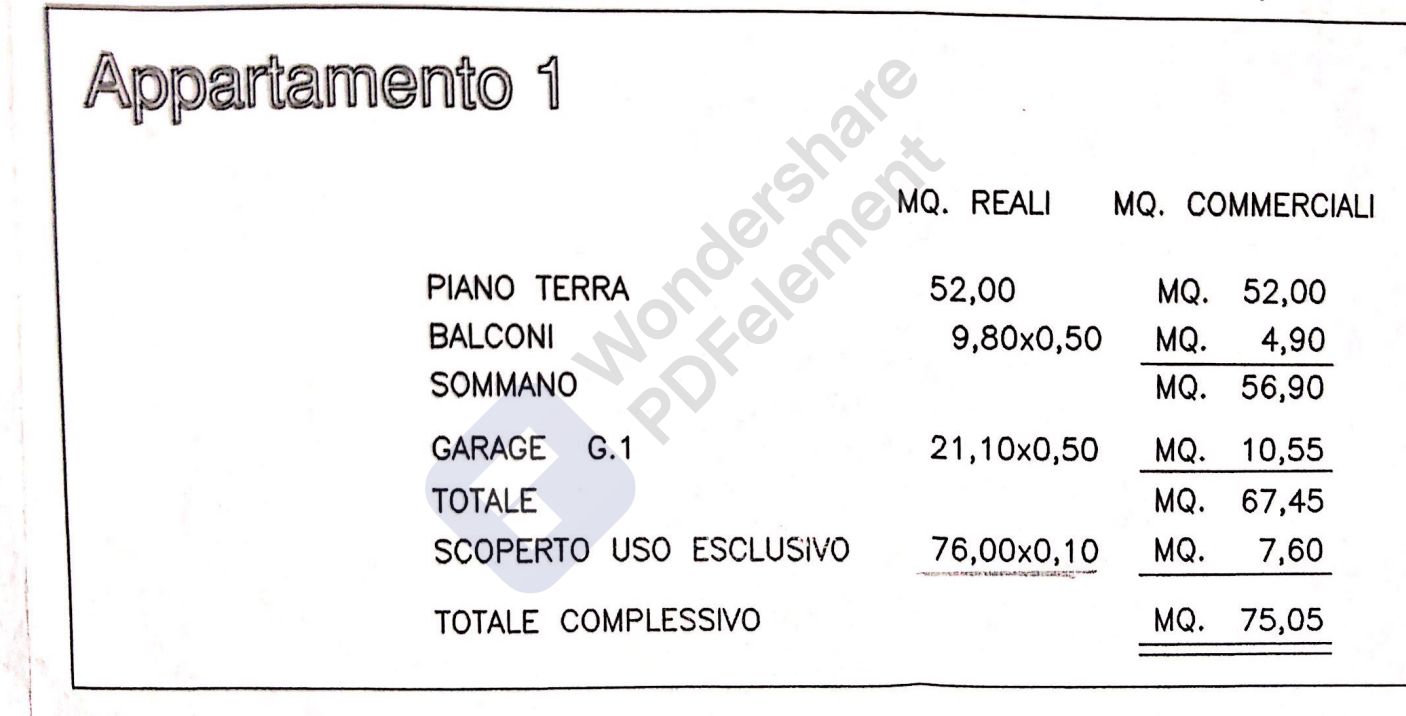